## **How To !!TOP!! Crack Sonicwall Firewall Password**

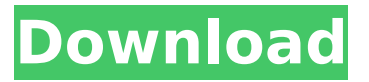

you can change the firewall settings. some of the things that you can change include: how many passwords are allowed, how long you want to keep a password, whether or not to keep a connection open, and whether or not to allow connections to different applications. for more information about the firewall settings, click the help button at the top of the page. the sonicwall's firewall has an application firewall that is capable of analyzing the http application layer application that connects to the sonicwall's management interface. one of the most common things that are seen via the application is a http timeout. in order to hack into a sonicwall, an attacker would need to discover a way to bypass the firewall's security. we will look at a method of bypassing the sonicwall's application firewall to prevent an attacker from being able to connect to the sonicwall's management interface and modify its settings. i have information about hacking of a wellknown firewall vendor and other security products by this they are silent and do not release press releases for their clients who are under attack due to several 0 days in particular very large companies are vulnerable technology companies, bleepingcomputer was told via email. although the fact that sonicwall did not release the fix for the vulnerability was not a surprise to me, it was also not a good thing. this means that there is a zero day still in use and there is no patch in place for it. a new window will be displayed with the system services link. the settings of the application are highlighted in blue. select the system services link in order to open the system services window. the system services window will be displayed on the right side of the screen. click on the firewall to open the firewall section.

## **How To Crack Sonicwall Firewall Password**

it is typically recommended that anyone who is going to install an os on a sonicwall router set up zones accordingly. on a sonicwall, it is recommended that the following zones be enabled and properly configured to prevent outside access to your network: dmz: a dmz is a separated physical network with a unique ip address that lies in a separate virtual ip subnet. you can also use it as a zone and separate other networks. internal network: this zone is typically where all of your lan (local area network) devices reside. typically, in order to restrict access via ssh and other such programs, a sonicwall router network administrator will enable these specific rules via boxcentral.com . once this is enabled, it will allow you to restrict access to specific ports via the gateway-ip (sonicwall), the public ip, as well as the ip address of the machine that you are attempting to log into. this will ensure that all communication can be tracked with the assistance of the firewall. determine zone securitythe sonicwall series of routers is comprised of a variety of zones that are used to segment physical and virtual devices in a network environment, such as dmz, internal networks, and external networks. zones on a sonicwall router can provide boundary control by allowing or denying the traffic to traverse outside of a particular zone. sonicwall customer supportthis leads us to the next tutorial, the sonicwall customer support. for sonicwall users who are experiencing ssl interception, or communications, not only on their network, but through their sonicwall router, they will be unable to access to the sonicwall customer support section as they will be unable to log in. typically, sonicwall router customers will have to enable the dpi-ssl inspection section and dial into the sonicwall router directly. 5ec8ef588b

[https://sciencetrail.com/wp](https://sciencetrail.com/wp-content/uploads/2022/11/The_Twilight_Zone_Season_1_Original_1959_DvDrip_TeNNReeD.pdf)[content/uploads/2022/11/The\\_Twilight\\_Zone\\_Season\\_1\\_Original\\_1959\\_DvDrip\\_TeNNReeD.pdf](https://sciencetrail.com/wp-content/uploads/2022/11/The_Twilight_Zone_Season_1_Original_1959_DvDrip_TeNNReeD.pdf) [https://adview.ru/wp-content/uploads/2022/11/Ccm\\_Bicycle\\_Computer\\_User\\_Manual\\_EXCLUSIVE.pdf](https://adview.ru/wp-content/uploads/2022/11/Ccm_Bicycle_Computer_User_Manual_EXCLUSIVE.pdf) <https://entrelink.hk/uncategorized/man-mantis-epc-472/> <https://ourlittlelab.com/wp-content/uploads/2022/11/darolwe.pdf> <https://www.coussinsdeco.com/descargar-central-rockola-para-xp/> [https://www.unitedartistsofdetroit.org/wp](https://www.unitedartistsofdetroit.org/wp-content/uploads/2022/11/Software_Wago_I_O_Check_3_42_NEW.pdf)[content/uploads/2022/11/Software\\_Wago\\_I\\_O\\_Check\\_3\\_42\\_NEW.pdf](https://www.unitedartistsofdetroit.org/wp-content/uploads/2022/11/Software_Wago_I_O_Check_3_42_NEW.pdf) <http://shoplidaire.fr/?p=214688> <http://www.studiofratini.com/descargar-autokitchen-12-pro-13-14-new/> <http://fokusparlemen.id/?p=66187> <http://modiransanjesh.ir/izotope-ozone-crack-mac-top/> <http://ulegal.ru/wp-content/uploads/2022/11/oglcarr.pdf> <https://teenmemorywall.com/silent-hunter-3-crack-1-4-b-new/> [https://discovery.info/magoshare-data-recovery-3-5-\\_top\\_/](https://discovery.info/magoshare-data-recovery-3-5-_top_/) <https://parsiangroup.ca/2022/11/the-evil-within-the-assignment-activation-code-ativador/> <http://jwbotanicals.com/sketchup-pro-19-1-174-crack-license-key-win-mac-update-version-verified/> <http://www.interprys.it/?p=56906> <https://aapanobadi.com/2022/11/21/crack-full-enfocus-pitstop-pro-10-pc-serialrar/> <https://www.footandmatch.com/wp-content/uploads/2022/11/janoherm.pdf> <https://superyacht.me/advert/autocadlt2015scaricarecracktop-64bitsit/> [https://ibipti.com/wp-content/uploads/2022/11/rock\\_star\\_2001\\_ita\\_torrent.pdf](https://ibipti.com/wp-content/uploads/2022/11/rock_star_2001_ita_torrent.pdf)